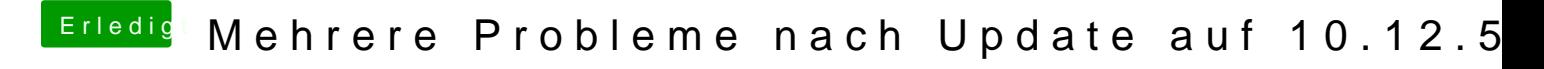

Beitrag von Zombiber vom 19. Mai 2017, 09:03

Das System läuft soweit unter 10.12.5 Daher nun die Frage, bekomme ich den Eintrag irgendwie wieder weg?